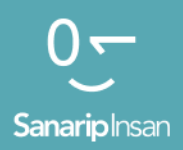

### Мобилдик Интернет көндүмдөрүн үйрөтүүчү курал

Адамдарга мобилдик интернеттин негизги көндүмдөрүн үйрөтүү үчүн колдонмо

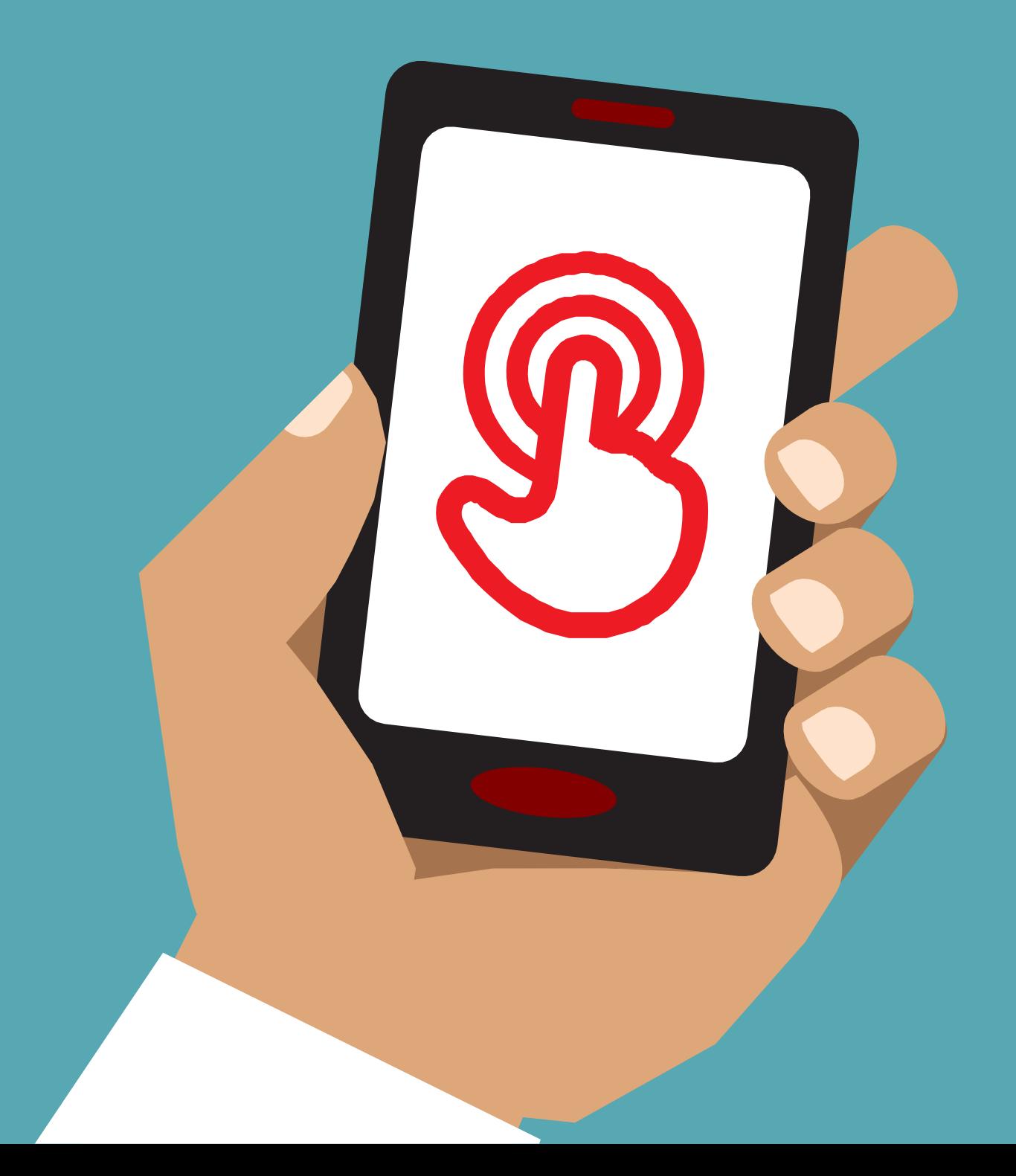

# MOAYJI 10 -Жеткиликтүү Мумкунчулуктөр

# Модулдук окутуу

### Начар көргөн же азиз адамдар үчүн жеткиликтүү мүмкүнчүлүктөр

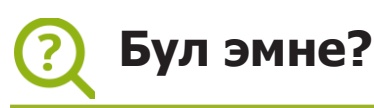

#### **Түшүндүр:**

"Кээ бир начар көргөн же азиз адамдар үчүн экранда эмне бар экенин көрүү кыйын болушу мүмкүн. Телефондо аларга жардам бере ала турган өзгөчөлүктөр бар. Биз алардын муктаждыктарына ылайыктуу ар кандай варианттарды көрсөтүшүбүз керек. Көбүнчө адамдар "Өзгөчөлүктөр" комбинациясын колдонушат".

#### **Сизге керек болуучу материалдар**

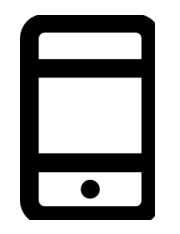

Мобилдик телефон

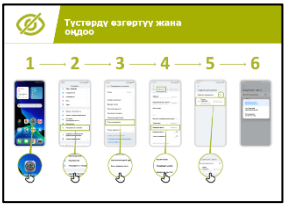

Андроид плакаты

#### **Аны кандай колдоно аласыз?**

**Түшүндүр:** «Уюлдук телефонуңузду көрө албасаңыз, ал сизге жардам берет. Мунун үч жолу бар:"

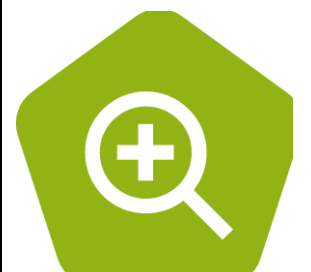

• **Чоңойтуу (экрандагы нерселерди чоңойтуу):** "Чоңойтуу – бул телефонуңуздагы нерселердин баарын чоңойтуучу функция. Көп адамдар кичинекей нерселерди көрүүгө жардам берүү үчүн чоңойтууну колдонушат. Көрүүсү начар адамдар үчүн бул экранда эмне бар экенин көрүүгө мүмкүнчүлүк берет."

«Майкл күн сайын жаңылыктарды окуу үчүн чоңойтууну колдонот. Ал тексттин көлөмү нормадан 3 эсе көп болсо, окуяларды окуу оңой деп эсептейт».

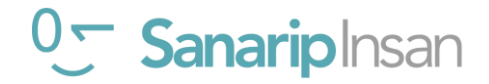

#### **ЖЕТКИЛИКТҮҮ МҮМКҮНЧҮЛҮКТӨР**

● **Телефонду үн чыгарып сүйлөөтүү:** "'TalkBack' бул экранды көрбөй эле телефонуңузду уга аласыз. Телефонуңузда бир нерсе кылсаңыз, ал сиз менен сүйлөшүп, эмне болуп жатканын айтып турат. Ал ошондой эле титиреп, эмне болуп жатканын кабарлайт».

"Аиша телефонунда ар дайым чоңойтууну (экранды чоңойтуп) колдончу, бирок жакында бул анын көзү бир нече сааттан кийин ооруп жатканын байкаган жана мындай болгондо TalkBackти колдонот."

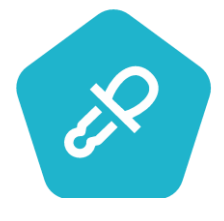

● **Түстөрдү жана контрасттарды өзгөртүү:** "Кээ бир адамдарга экрандагы нерселерди окууну кыйындаткан түстөрдү жана контрасттарды көрүү кыйынга турат. Колдонууну жеңилдетүү үчүн телефондордун түсүн өзгөртсөңүз болот».

«Сюзан WhatsApp же электрондук почта аркылуу жазгандарын оңой окуу үчүн жогорку контрасттуу дисплей жөндөөлөрүн колдонот. Ал мындай учурда каталарды азыраак кетирерин билет».

### **Ал кандай иштейт?**

- Адамдан телефонун эмне кылгысы келерин **сураңыз.**
- **Тренер** угуучунун телефонунда атайын мүмкүнчүлүктөр орнотулганын текшерет.

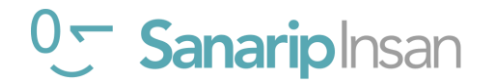

### Угуусу начар же дүлөй болгон адамдар үчүн жеткиликтүүлүк мүмкүнчүлүктөр

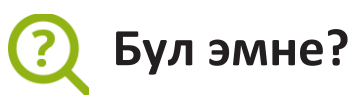

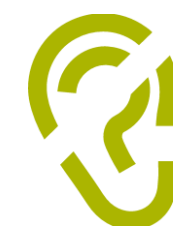

#### **Түшүндүр:**

«Телефонду угуусу начар же кулагы укпаган адамдар да колдоно алышат. Башкалар сыяктуу эле уюлдук телефондор да ушундай өзгөчөлүктөргө ээ адамдарга жардам бере алат."

### **Сизге керек болуучу материалдар**

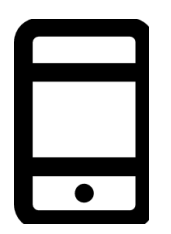

Мобилдик телефон

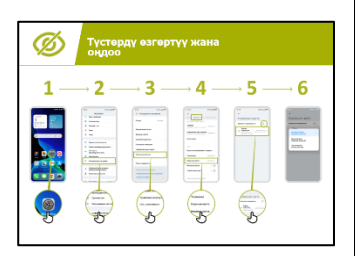

Андроид плакаты

### **Аны кандай колдоно аласыз?**

**Түшүндүр:** «Эгер сиз укпасаңыз уюлдук телефонуңуз сизге жардам берет. Мунун үч жолу бар:"

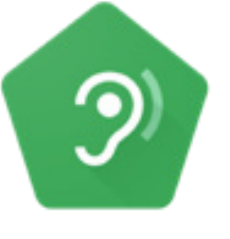

• **Күчөтүү:** "Эгер сизге айланаңыздагы адамдар эмне деп жатканын угуу кыйын болсо, сизге бул учурда Андроид телефонуңуз жардам берет. "Үн күчөткүч" деп аталган нерсе бар, ал сиз үчүн үндөрдү айкыныраак кылат."

"Эндрю кафеде адамдар менен сүйлөшүп жатканда" Үн күчөткүчтү "колдонот, бул ага башкалар эмне айтып жатканын айкыныраак угууга мүмкүндүк берет, анткени бул фондогу ызы-чууларды азайтат".

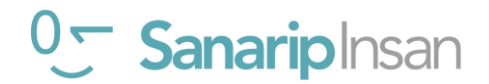

#### **ЖЕТКИЛИКТҮҮ МҮМКҮНЧҮЛҮКТӨР**

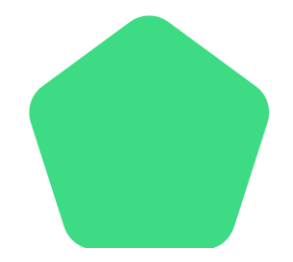

• **Коштомо жазуулар:** "Телефонуңуздан видеону же аудиону угуп/көрүп жатканда, "коштомо жазууларды" күйгүзсөңүз болот. Экранда эмне деп айтылып жатканын бул сөздөрдөн көрө аласыз дегенди билдирет. Адамдарга ырды же клипти угуу кыйынга турса, бул абдан пайдалуу».

«Сандра видео чалууларда коштомо жазууларды колдонот. Ал көп учурда коштомо жазуулар ага сөздөрдү угуу кыйын болуп калганда, чакырууга көңүл бурууга жардам берерин байкайт».

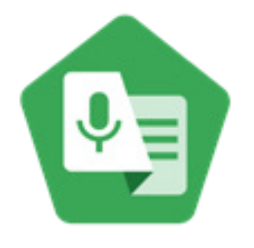

• **Транскрипция:** "'Түз транскрипция" коштомо жазууларга окшош. Бул адамдар сүйлөшүп жатканда, алар эмне деп жатканын экрандан текстти көрө аласыз дегенди билдирет. Укпаган же чала уккан адамдар үчүн "Түз транскрипция" абдан пайдалуу болушу мүмкүн."

"Сахид угуу аппаратын телефонуна туташтырат, бул Ватсап аркылуу бир тууганы жана эжеси менен сүйлөшкөндө, анын сүйлөгөндөрүн бир топ так түшүнүүгө жардам берет."

### **Ал кандай иштейт?**

- Адамдан телефонун эмне кылгысы келерин **сураңыз.**
- **Тренер** угуучунун телефонунда атайын мүмкүнчүлүктөр орнотулганын текшерет.

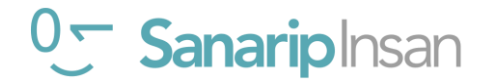

**Постерлер, кесип алуучу материалдар жана маалымат баракчалары**

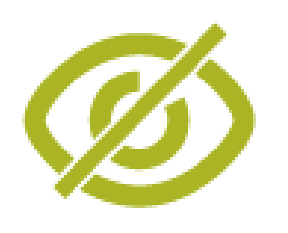

### **Түстөрдү өзгөртүү жана оңдоо**

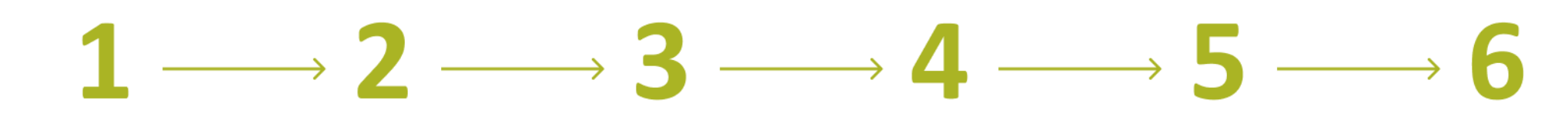

 $21:16$  %

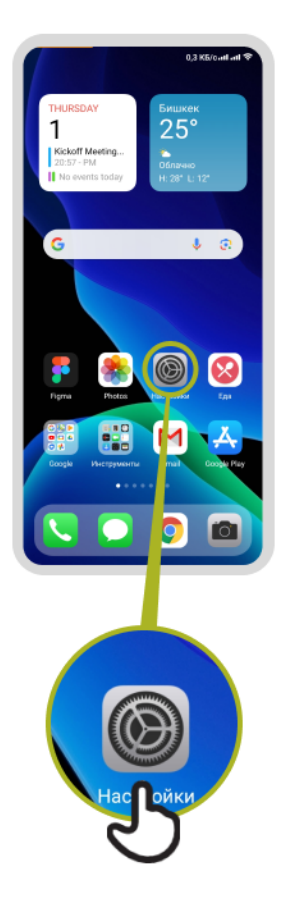

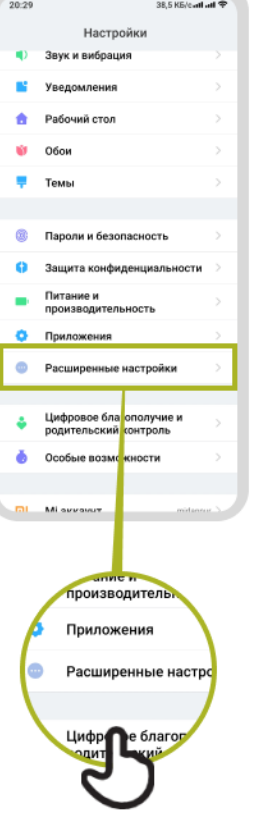

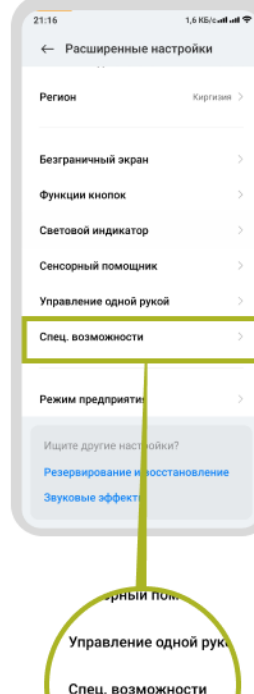

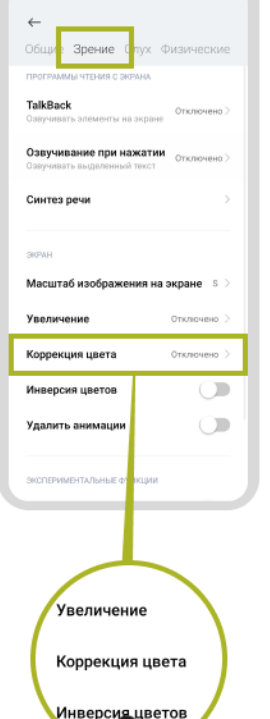

2,4 KS/catl atl  $\mathcal D$ 

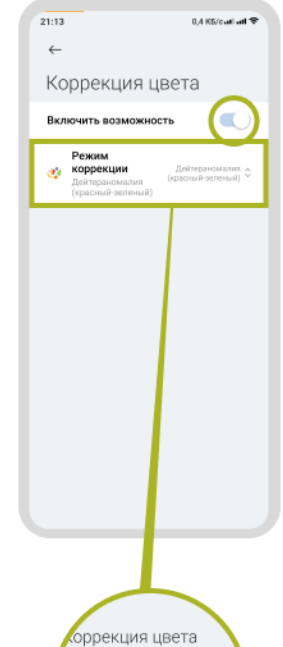

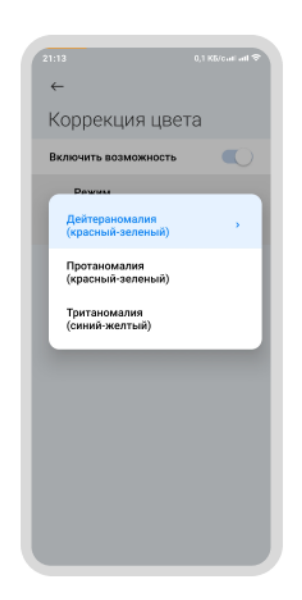

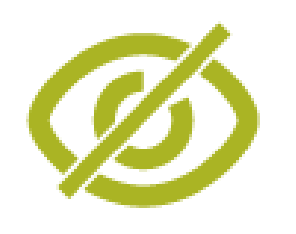

### **Арип өлчөмүн өзгөртүү**

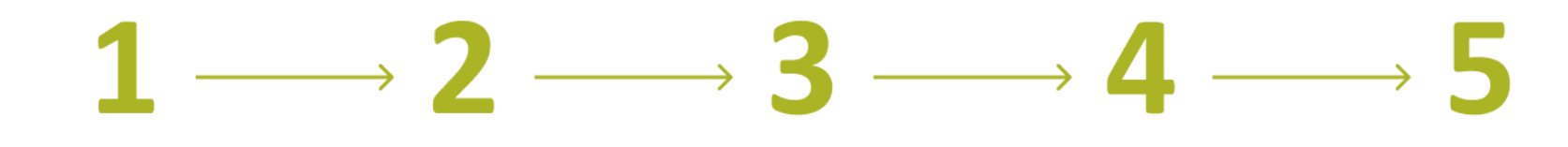

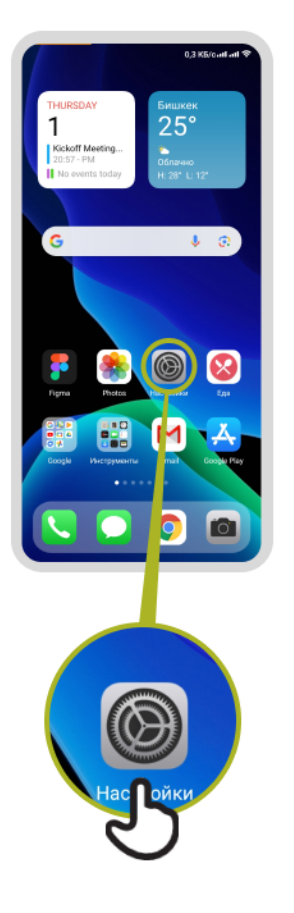

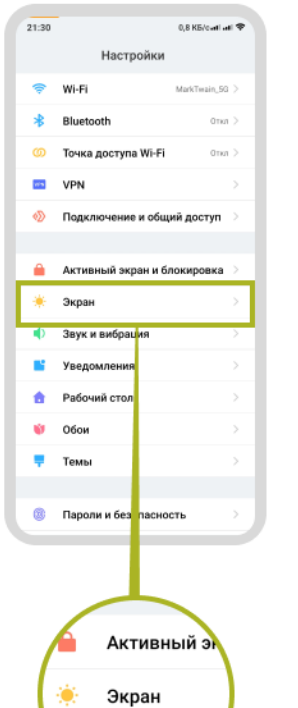

**Display**

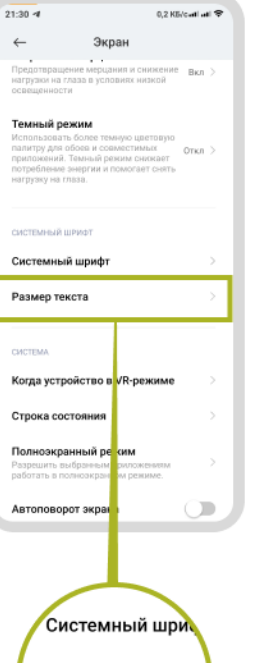

Размер текста

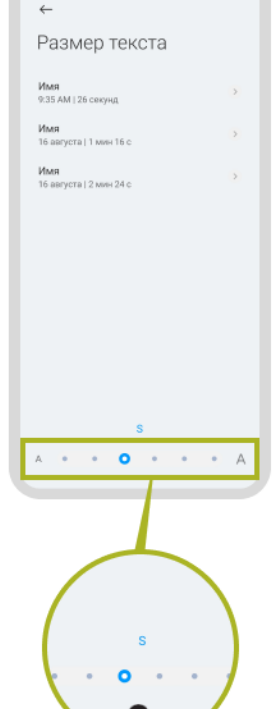

137 KB/catl atl 令

 $\begin{array}{|c|c|}\hline & 21:30 \\\hline \end{array}$ 

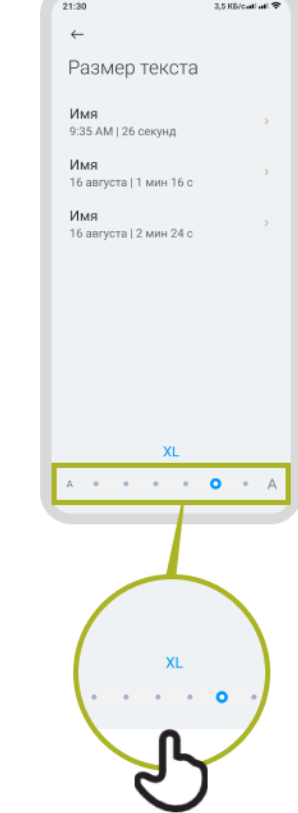

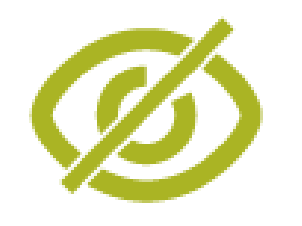

# **Дисплейди өзгөртүү**

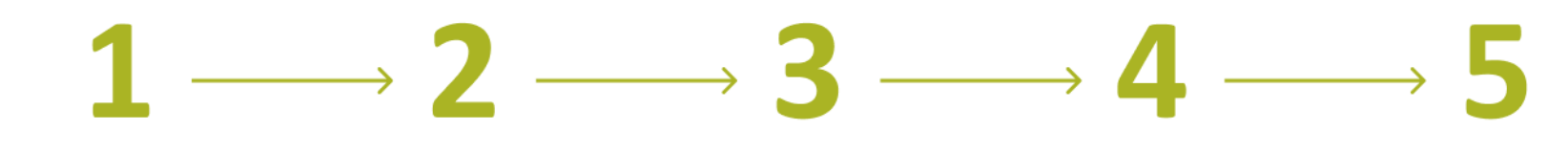

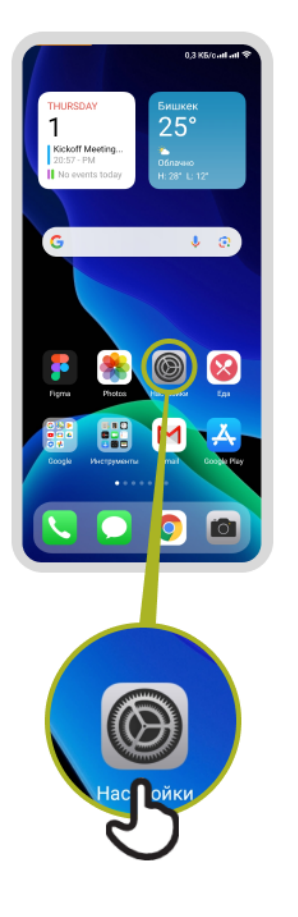

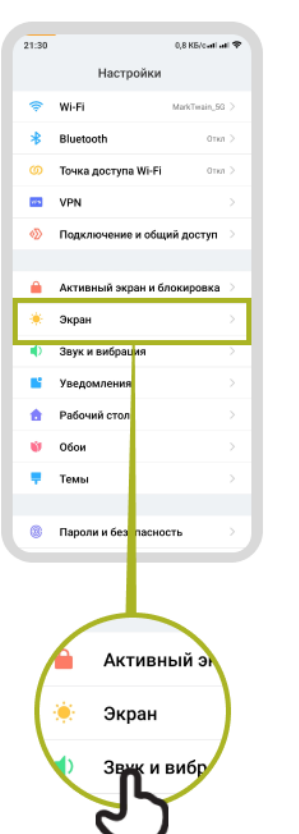

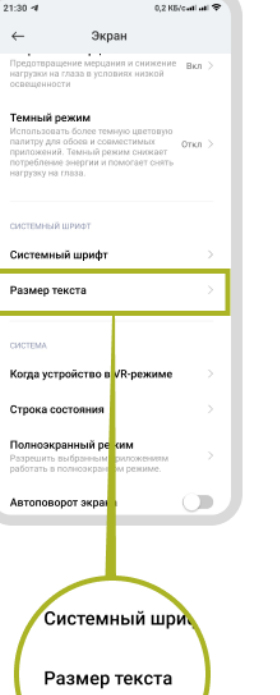

A

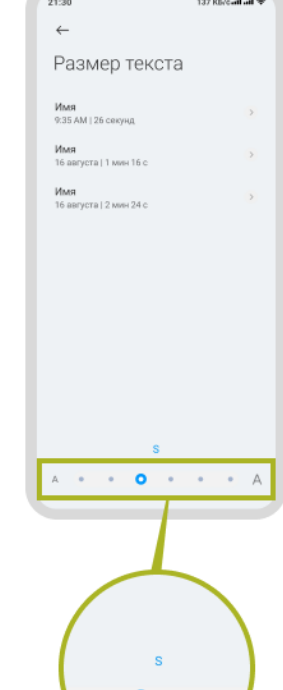

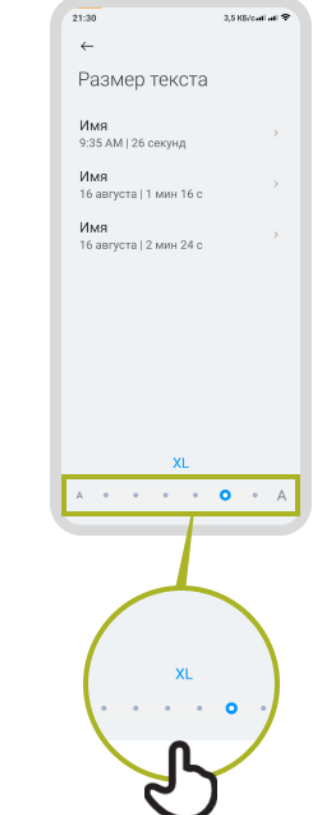

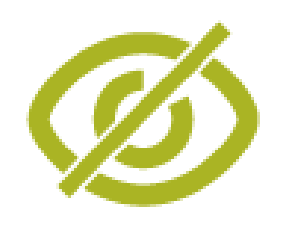

# **"Түнкү жарыкты" күйгүзүү**

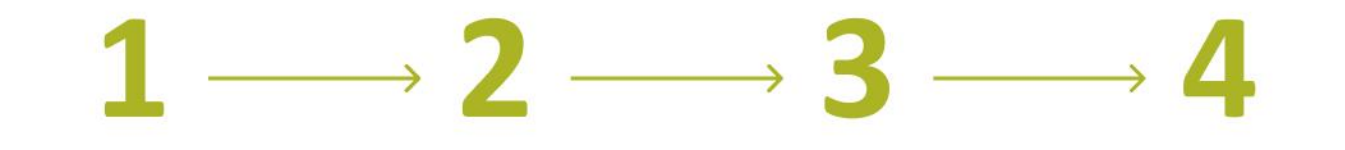

 $\frac{1}{21:47}$ 

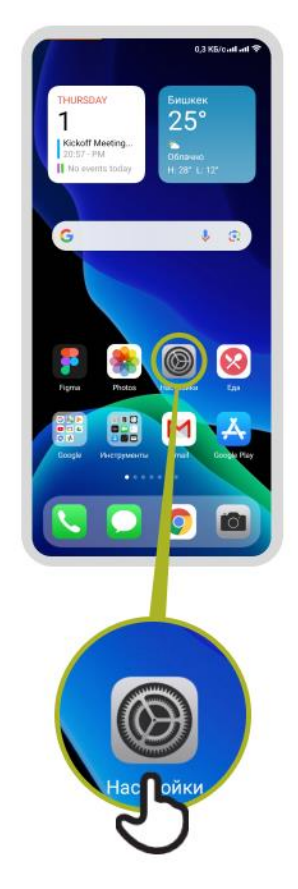

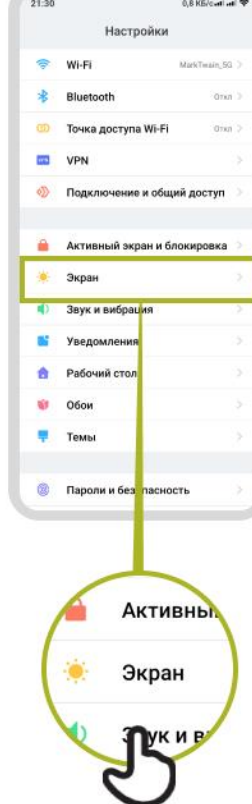

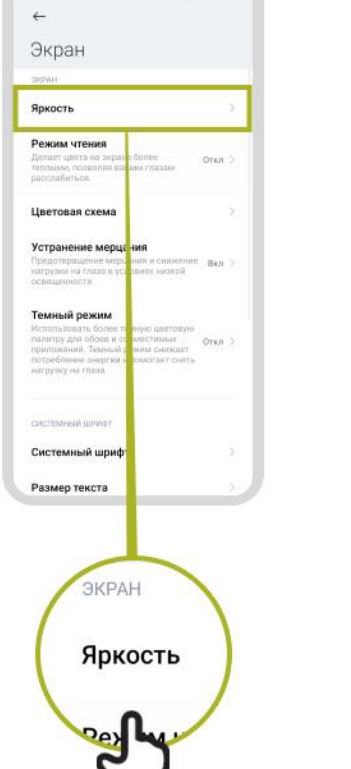

 $0.2$  KS/call all  $\bigcirc$ 

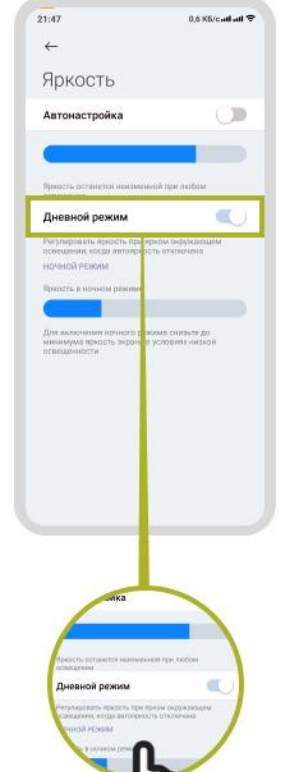

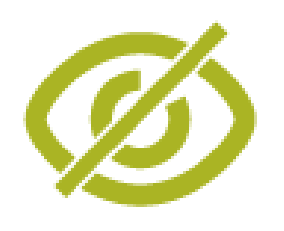

## **Начар көргөн адамдар үчүн чоңойтуу**

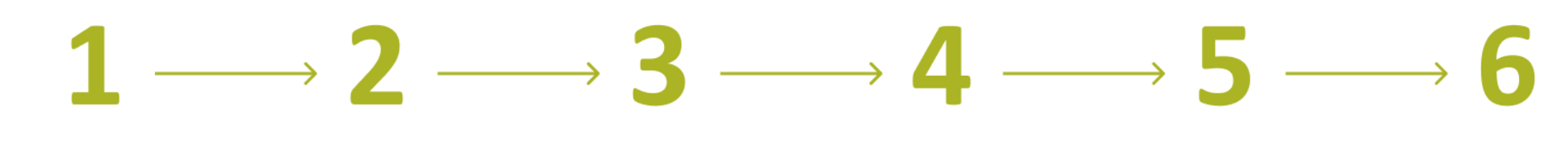

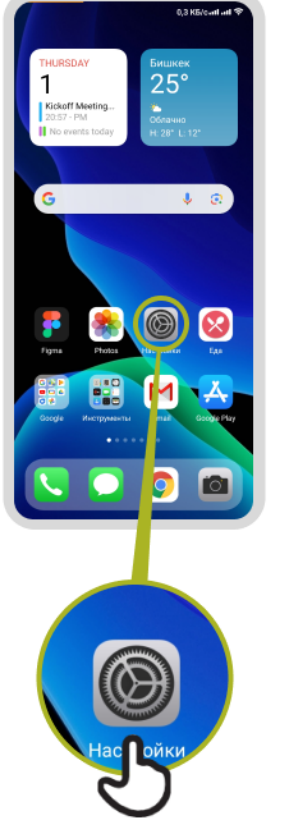

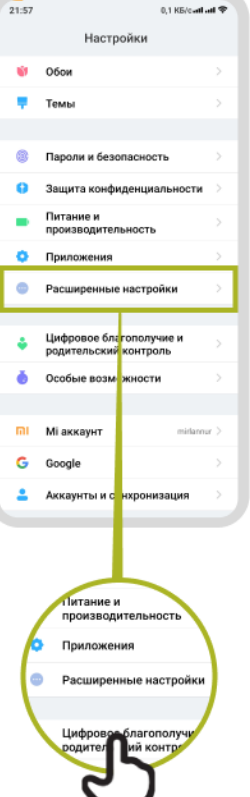

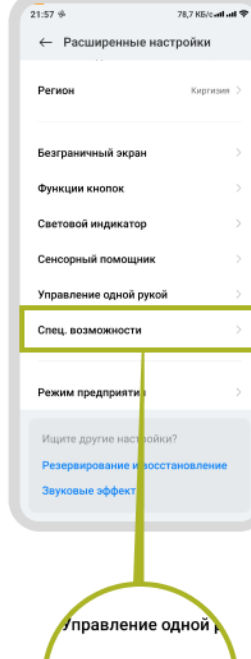

Спец. возможности

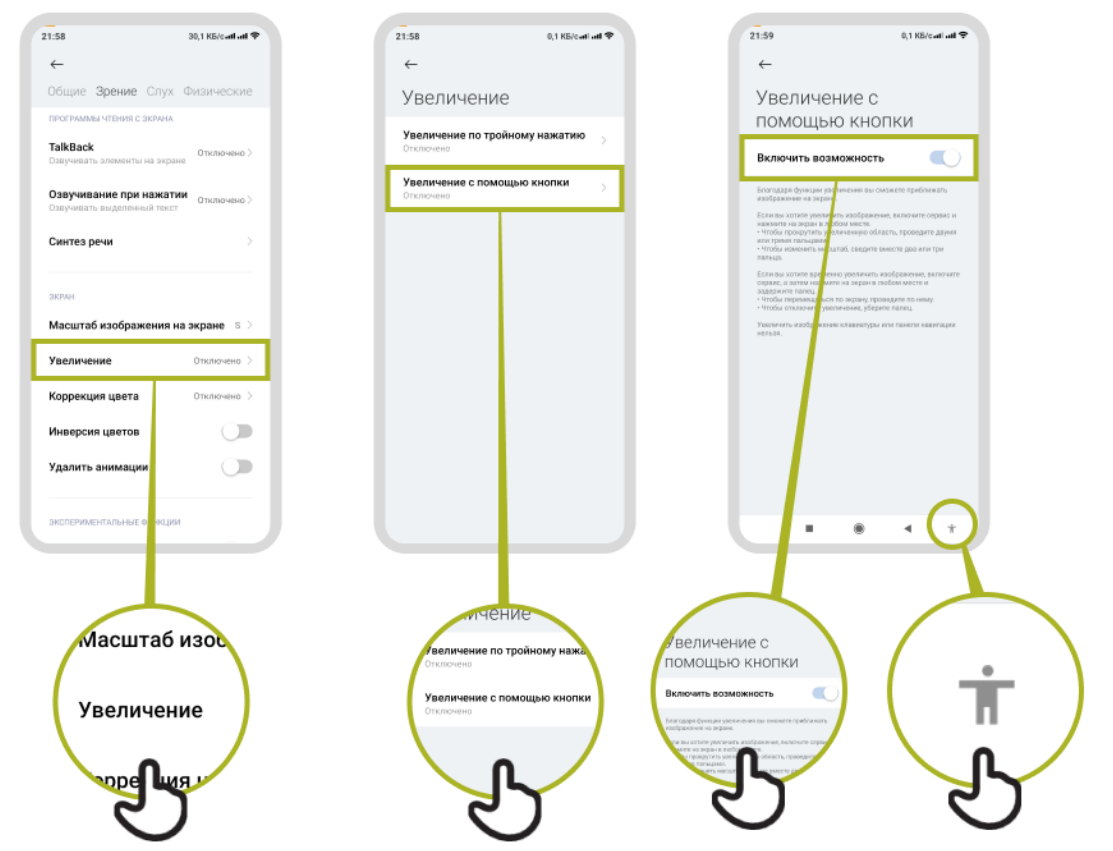

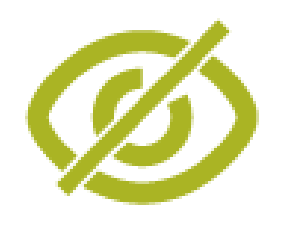

# **Убактылуу чоңойтуу**

# $1 \longrightarrow 2 \longrightarrow 3 \longrightarrow 4 \longrightarrow 5 \longrightarrow 6 \longrightarrow 7$

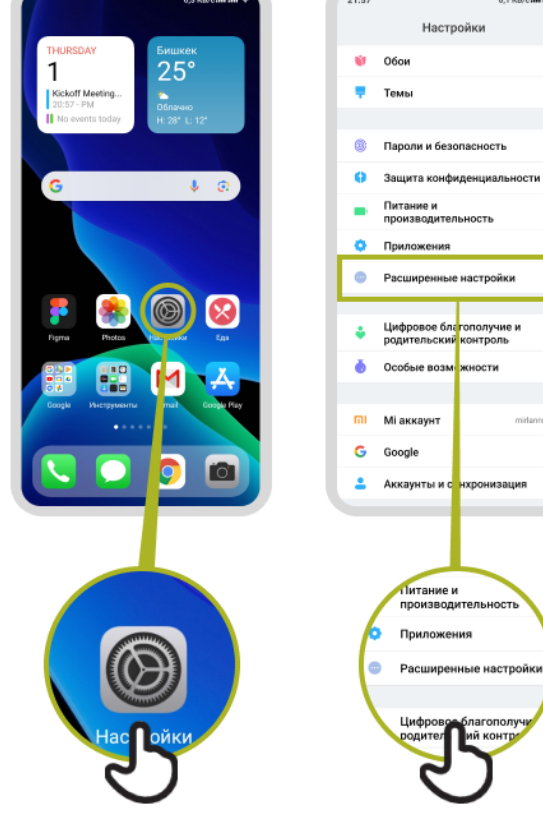

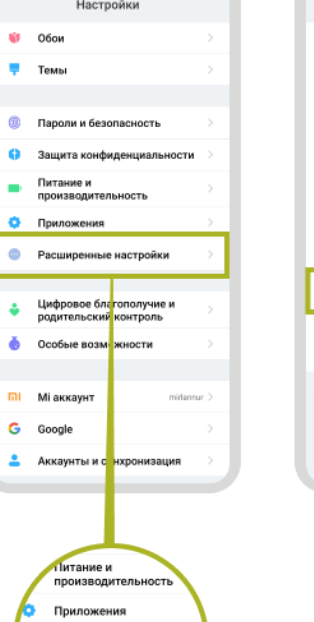

благопол

0,1 K6/catl atl  $\Phi$ 

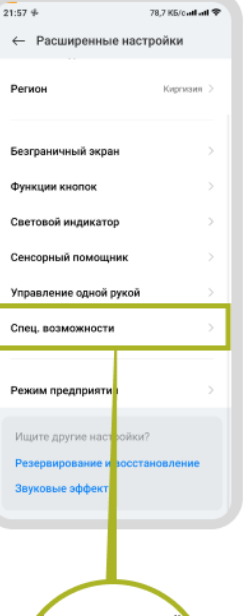

Иправление одной к Спец. возможности

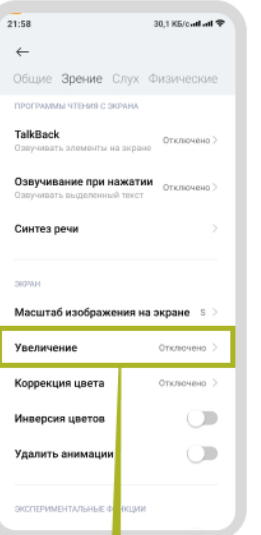

Масштаб изос Увеличение

**Super Lugar** 

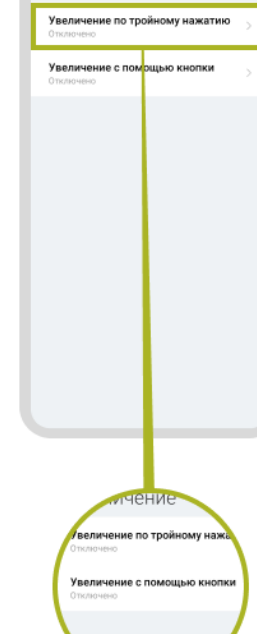

 $21:58$ 

 $\leftarrow$ 

Увеличение

0,1 KG/carl att  $\Phi$ 

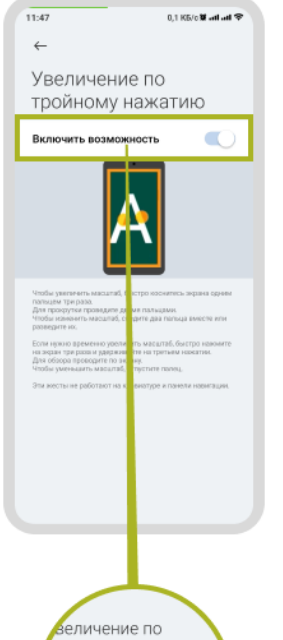

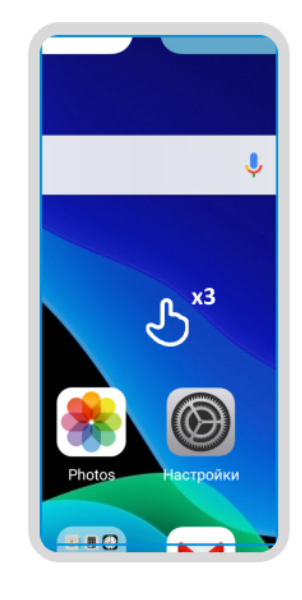

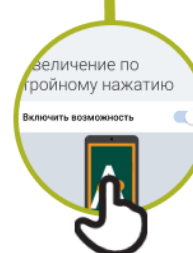

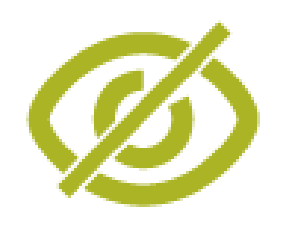

# **TalkBack'ти жөндөө**

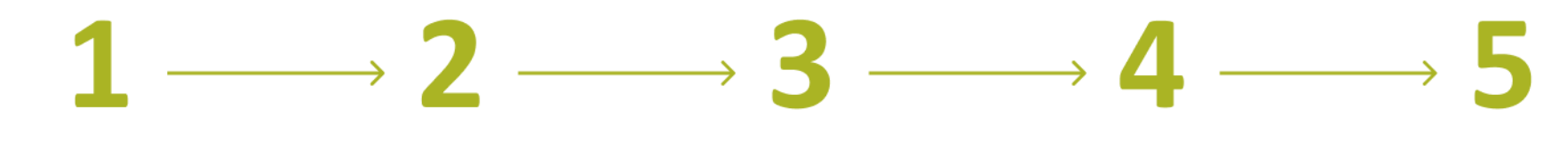

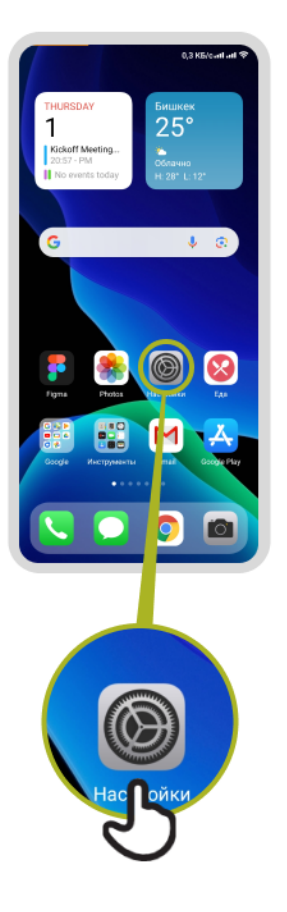

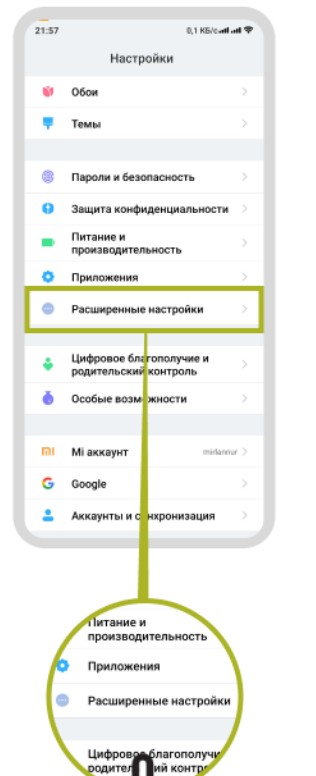

 $\mathbf{S}$ 

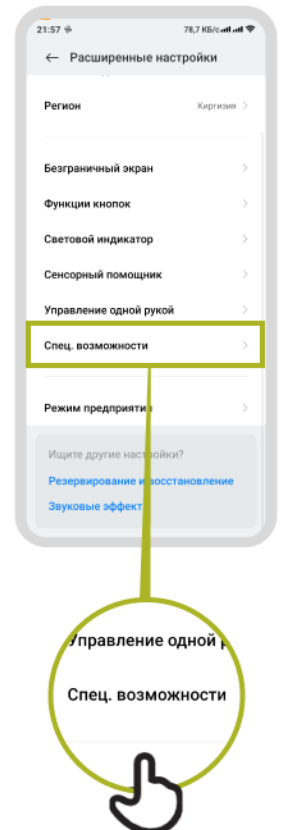

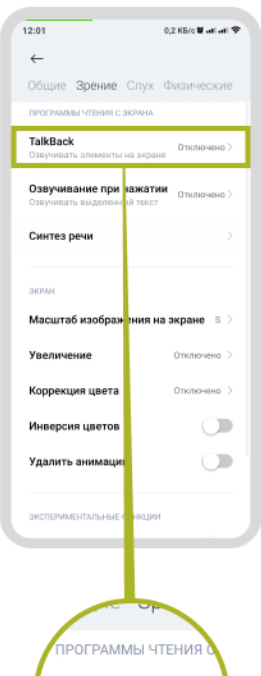

TalkBack Озвучивать элементь

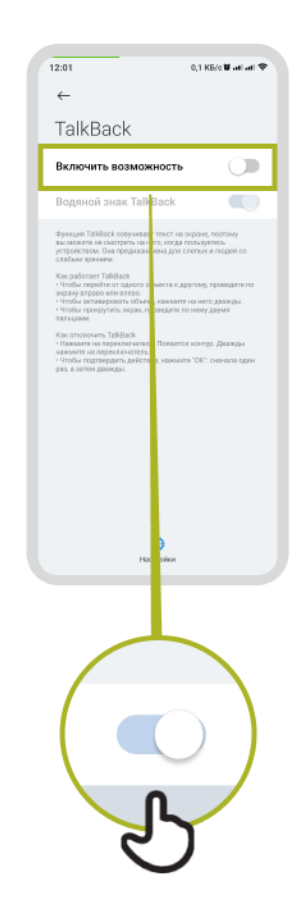

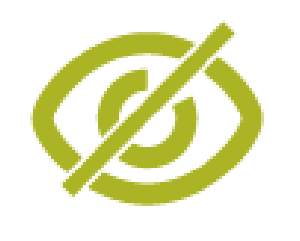

## **Үндү жакшыртуу**

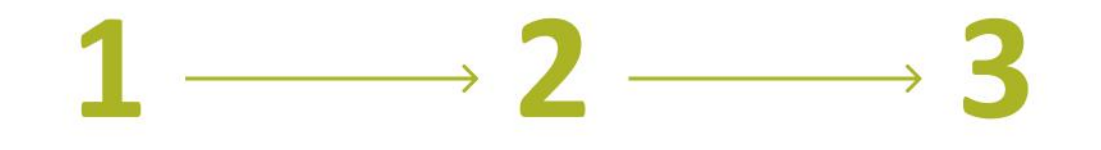

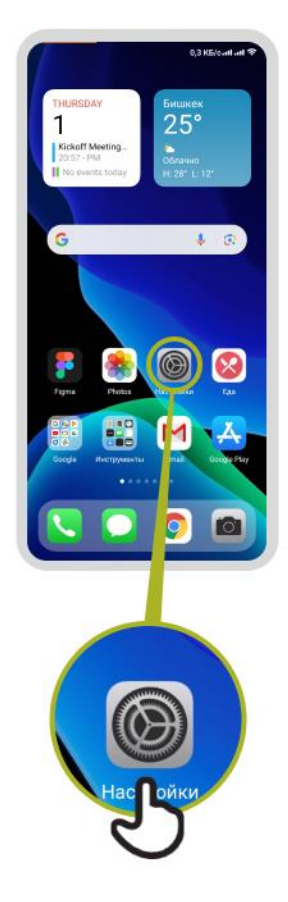

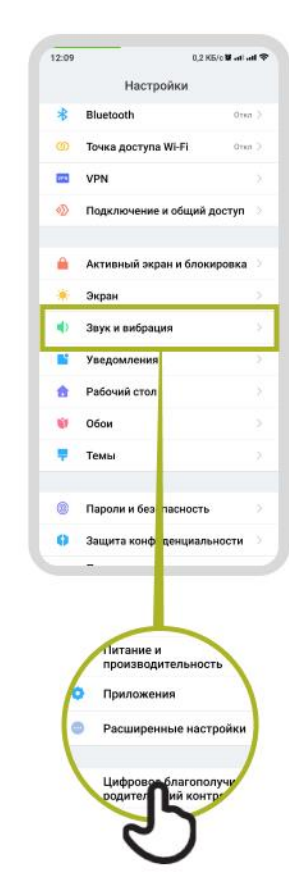

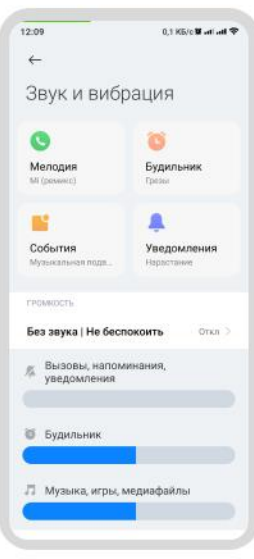

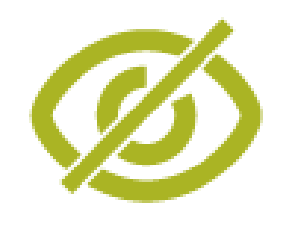

# **Үндү күчөтүү**

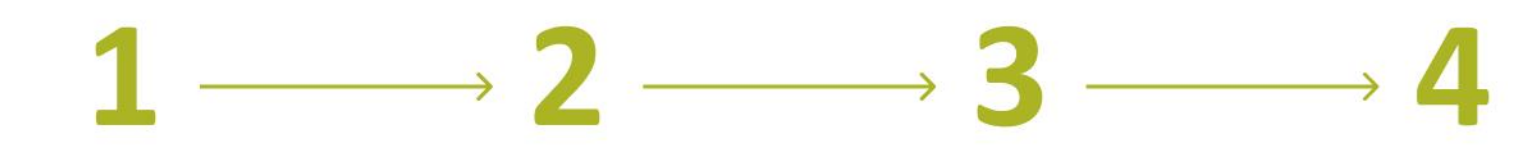

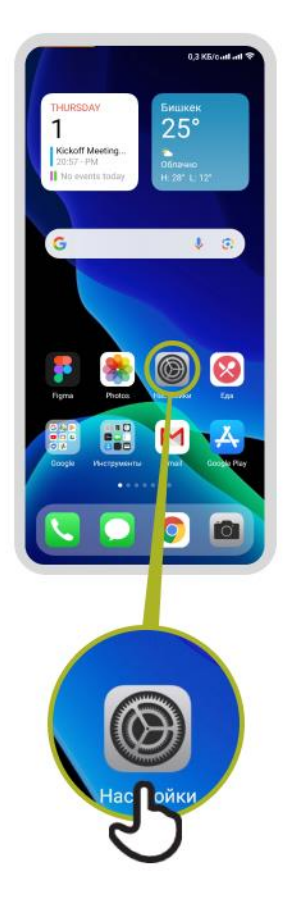

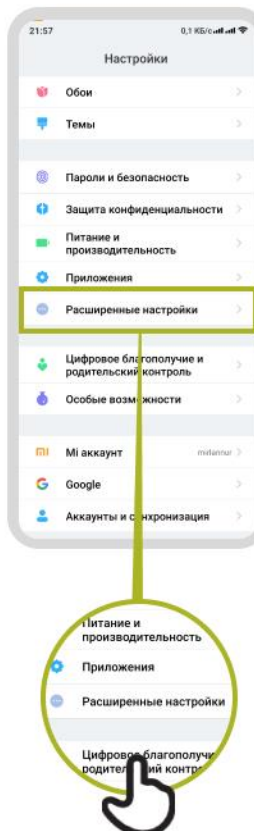

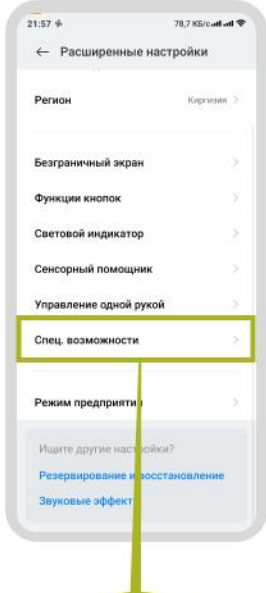

Управление одной

Спец. возможности

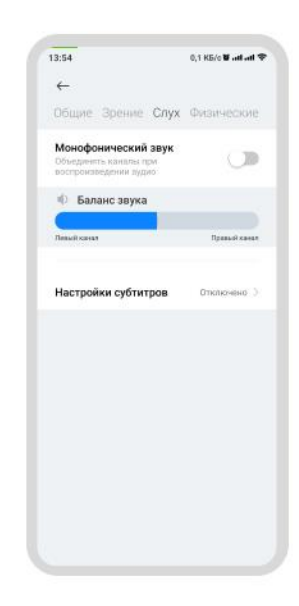

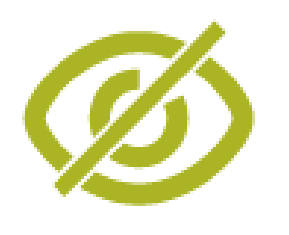

# **Субтитрлерди коюу**

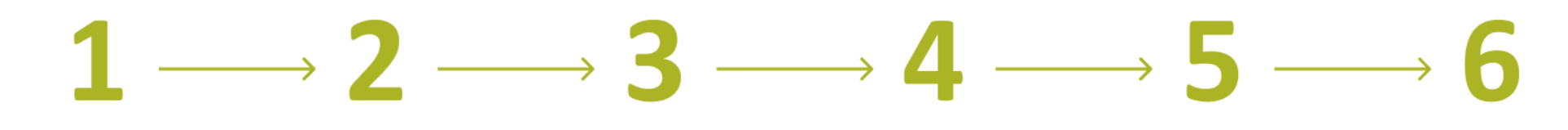

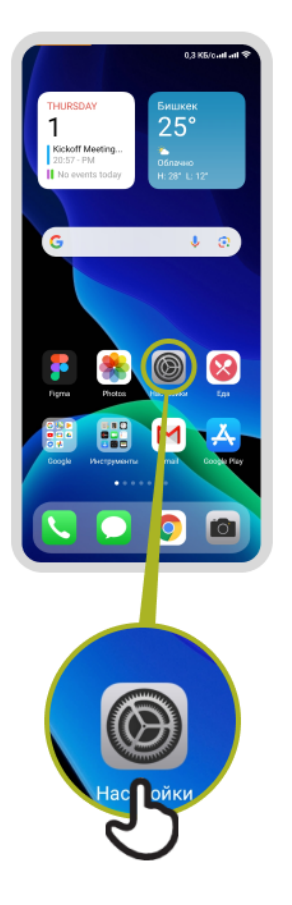

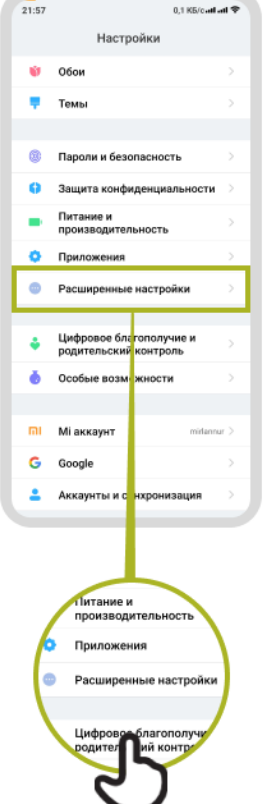

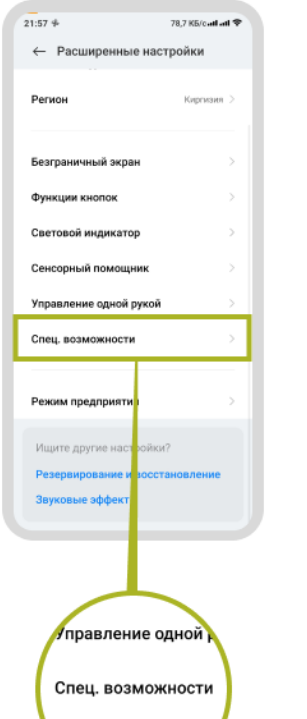

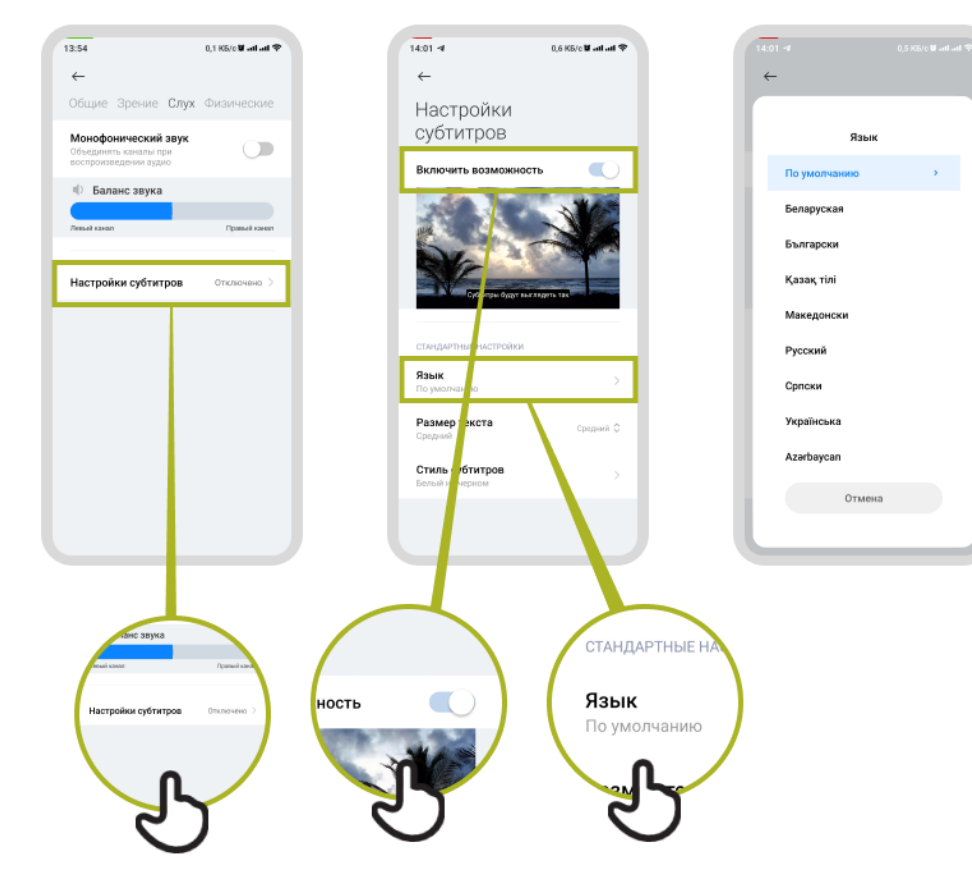

### **МОДУЛ 10 – ЖЕТКИЛИКТҮҮ МҮМКҮНЧҮЛҮКТӨР**

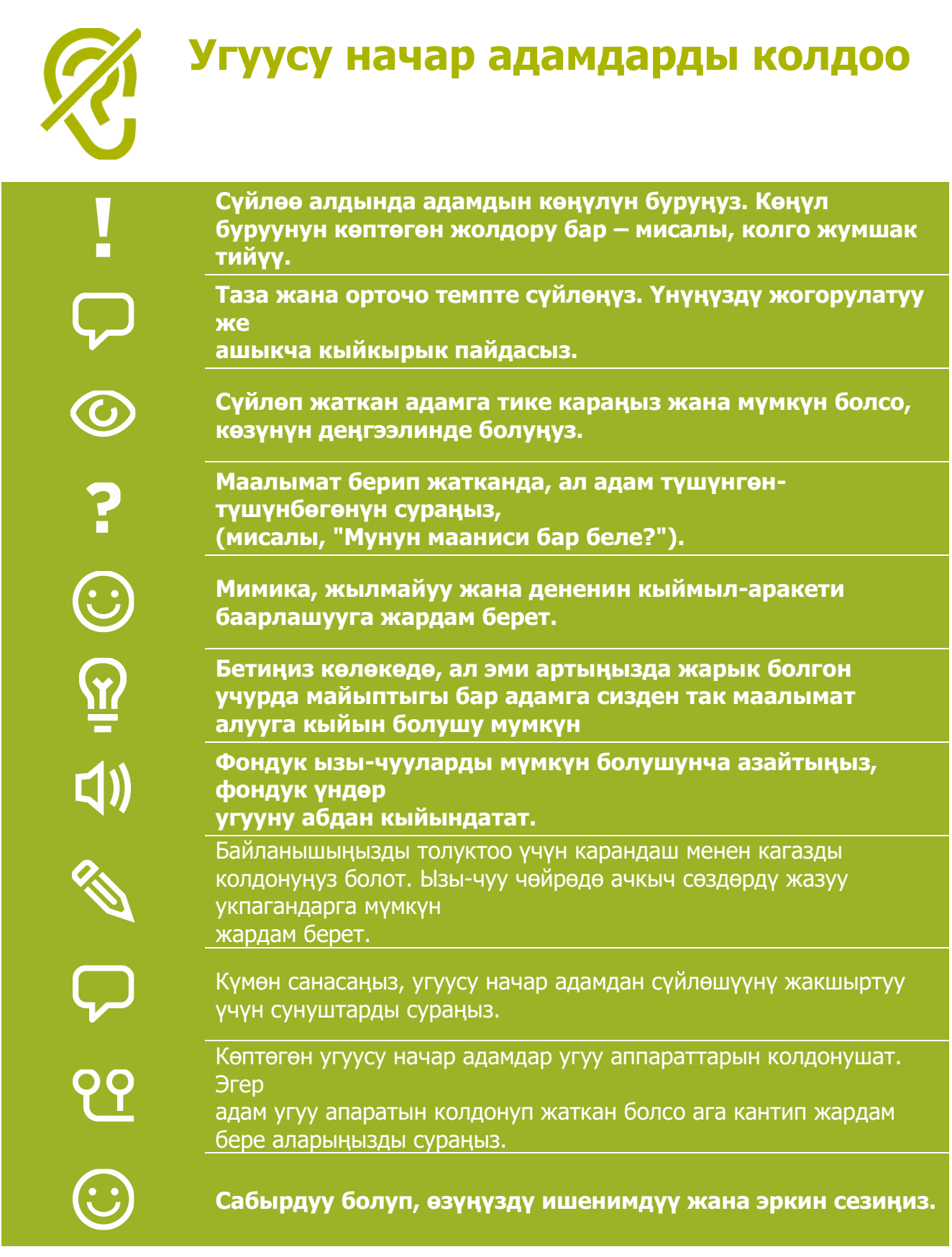

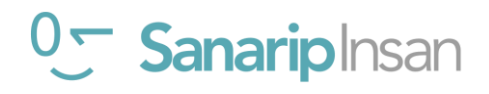

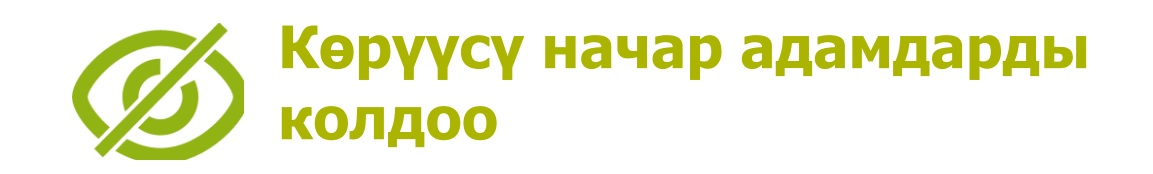

**Өзүңүздү тааныштырыңыз. Алар үндөрдүн баарын эле таанып же эстей албайт.**

**Кыйкырбаңыз. Көрүүсү начар же сокур болсо сизди так укпай калды дегенди билдирбейт.**

**Кетип баратканыңызды азиз адамга кабарлаңыз. Ал байкабай өзү менен өзү сүйлөшө бербесин.**

**Жакшы көрө албасаңыз кол менен жаңсагандан алыс болуңуз, анткени багыттарды түшүнүү кыйын болушу мүмкүн.**

**"Карасаң" же "Муну кара" деген сыяктуу сөздөрдү колдоно бериңиз. Көрүү мүмкүнчүлүгү чектелгендер бул сөздөрдүн сүйлөшүүнүн ажырагыс бөлүгү экенин түшүнүшөт.**

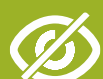

 $\mathbb{R}^n$ 

**Сокур адамды түртпө, тартпа же кармап алба.**

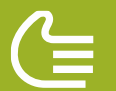

**Сокур адам жардамга муктаж бекен сураңыз. Жардам сунуштаңыз.**

Эгерде сокур адамдын кызматтык гид ити бар болсо, аны менен сүйлөшпөңүз, сылабаңыз, тамактандырбаңыз же ойнобоңуз. Кызматтык ит жардам берүү үчүн жилет кийет, ал үй жаныбары эмес.

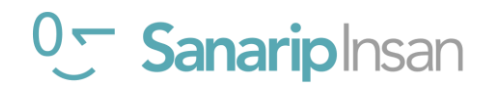

#### Угуусу начар кардарларды колдоо

- Сүйлөө алдында адамдардын көңүлүн буруңуз. Көңүл буруунун көптөгөн жолдору бар – колго жумшак тийүү сыяктуу. Адамдан эмнеге муктаж экенин сураңыз.
- Тунук жана орточо темпте сүйлө. Үнүңүздү ашыкча көтөрүп, кыйкырып сүйлөө туура эмес.
- Сүйлөп жаткан адамга тике караңыз жана мүмкүн болсо, аны менен бир деңгээлинде болуңуз.
- Маалымат берип жатканда, ал адамдан түшүнгөнтүшүнбөгөнүн сураңыз (мисалы, "Мунун мааниси бар беле?")
- Мимиканы (жылмайуу ж.б.) жана дене кыймылыңыз баарлашууга жардам берет.
- Сиздин жүзүңүздүн көлөкөдө болушу жана жарык арттыңызда болсо мимикаңызды көрүү кыйындашы мүмкүн экенин унутпаңыз.
- Фондук ызы-чууларды мүмкүн болушунча азайтыңыз, фондогу үндөр угууну абдан кыйындатат.
- Керек болсо, карандаш менен кагазды колдонуңуз. Ызычуулуу чөйрөдө ачкыч сөздөрдү жазуу угуусу начар адамдарга жардам берет
- Кыжаалат болсоңуз, угуусу начар адамдан байланышыңызды жакшыртуу боюнча сунуштарды сураңыз.
- Көптөгөн угуусу начар адамдар угуу аппараттарын колдонушат. Адам угуу аппаратын колдонуп жатканын көрсөңүз, ага кантип жардам бере аларыңды сура.
- Сабырдуу, ишенимдүү жана жагымдуу болуңуз.

### Майыптыгы бар кардарлар менен суйлошуу учун негизги кенештер

- Шериги же кандайдыр бир сурдокотормочу аркылуу эмес, өзүң түз сүйлөш
- Жардам сунуш кылсаңыз, ал кабыл алганга чейин күтө туруңуз. Андан кийин көрсөтмөлөрдү сураңыз.
- Чоңдорго чоңдордой мамиле кылгыла. Майыптыгы бар адамдарга башка адамдарга кайрылгандай эле алардын аты менен кайрылыңыз.
- Бирөөнүн коляскасы же скутерине жөлөнбөңүз же асылбаңыз жана гид ити менен ойнобоңуз.
- Сүйлөөгө кыйынчылыгы бар адамдарды кунт коюп уккула, аларга оюн толук айтууга убакыт бер. Кыска жоопту талап кылган суроолорду бериңиз.
- Эч качан түшүнүп жаткандай көрүнбө; эгер сизге түшүнүксүз болсо, тактаңыз.
- Капа болбоңуз! Кокустан майыптыгы бар адамга «Көрүшкөнчө" же "Бул жөнүндө уктуңуз беле?" деген маанидеги сөздөрдү колдонуп алсаңыз, сарсанаа болбоңуз

### Көрүүсу начар адамдар менен баарлашуу

- Өзүңүздү тааныштырыңыз. Көруусу начар адамдар ундөрдү эстеп калбашы мумкун.
- Кыйкырба. Көрүүсү начар же сокур болуу сизди так уга албайт дегенди билдирбейт.
- Кетип баратканыңызды ал адамдарга кабарлаңыз. Сокур адамды өзү менен өзү сүйлөшкөн бойдон калтырба.
- Кол менен жаңсоолорду жана багыттарды көрсөткөндөн алыс болунуз, начар көргөн адамга тушунуу кыйын болушу мүмкүн.
- "Караныз", "Муну караныз" сыяктуу сөздөрду айткандан коркпонуз. Көрүүсү начар адамдар бул сөздөр кадимки сүйлөшүүнүн бир бөлүгү экенин түшүнүшөт.
- Көзү көрбөгөн адамды түртпө, тартпа жана кармаба.
- Көзу начар көргөн адамдарга туура жол табуусуна жардам бериниз.
- Эгерде адамдын жетектөөчү ити болсо, ит менен сүйлөшүүдөн же ойноодон алыс болуңуз. Эч качан кызматтык итке тамак бербеңиз же ойноп алаксытпаныз.

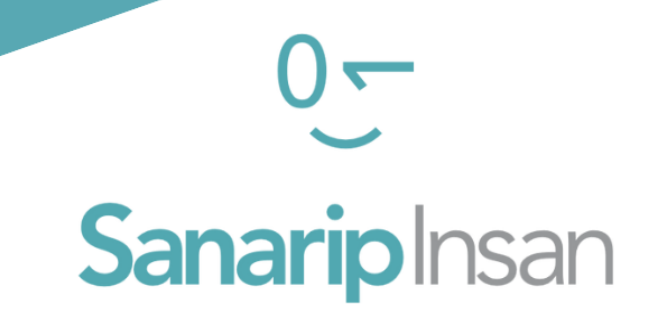

# СЕРТИФИКАТ

"Мобилдик интернеттин базалык көндүмдөрүн үйрөнүү" курсун аяктагандыгы үчүн ыйгарылат

ДАТА

#### СОЛТОБАЕВ А.О.

"САНАРИП ИНСАН" ДОЛБООРУНУН КООРДИНАТОРУ